# **РОССИЙСКАЯ ФЕДЕРАЦИЯ**

1

Ханты-Мансийский автономный округ - Югра (Тюменская область) **город Нижневартовск**

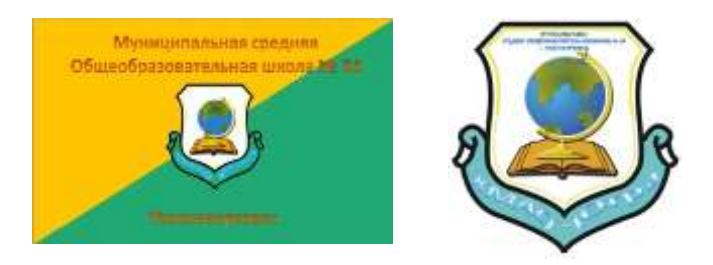

Научно-исследовательская работа на VIII городской Слёт научных обществ обучающихся образовательных учреждений города Нижневартовска

# **«Этикет в ICQ»**

Секция: «Информатика».

# **Автор:**

Шабурова Кристина Алексеевна 10 «Б» класс Муниципальное бюджетное общеобразовательное учреждение № 34 **Руководитель:** Шестопалова Ольга Александровна учитель информатики Муниципальное бюджетное общеобразовательное учреждение № 34

**Нижневартовск 2014г.**

## **Оглавление**

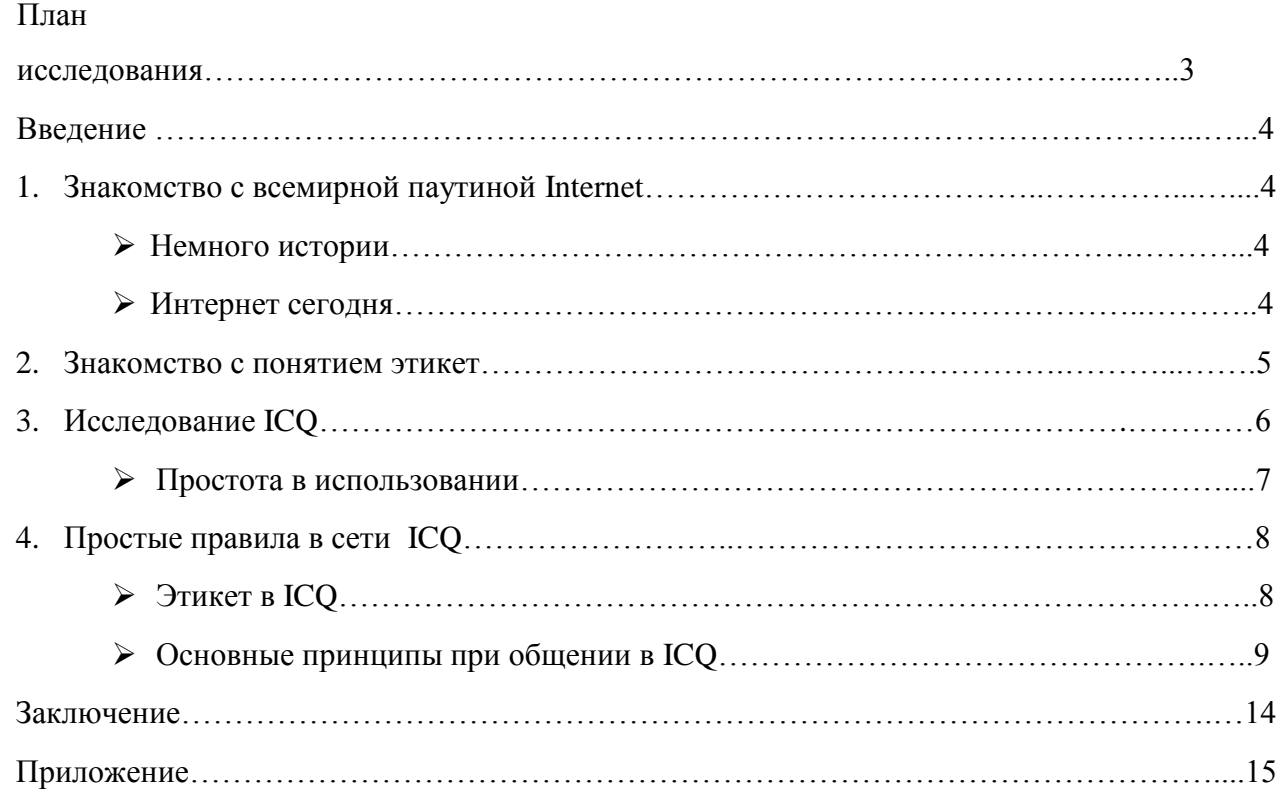

#### **«Этикет в ICQ»**

**Шабурова Кристина Алексеевна Ханты-Мансийский автономный округ - Югра (Тюменская область) город Нижневартовск Муниципальная средняя бюджетное общеобразовательная школа № 34 10 Б класс**

#### **ПЛАН ИССЛЕДОВАНИЯ**

#### **I. Подготовительный этап.** Ознакомление с вводимыми понятиями.

*Целью моей работы* – выяснить какие правила соблюдения этикета должны присутствовать для общения в ICQ.

#### **II. Планирование.**

Определение источников информации. Подбор и изучение литературы на данную тему..

Составление списка используемой литературы. Ознакомление с современными

источниками информации (Интернет-ресурсы)

#### *Интернет ресурсы:*

**[1]** Я познаю мир. Этикет Яковлев А.А.

**[2]** Интернет - источники

#### **III. Исследование. Формирование результатов и выводов**

Изучение основных понятий: этикет, ICQ. Проведение исследовательской работы. Обсуждение данных, полученных в ходе проделанной работы с руководителем, корректировка плана исследования.

#### *Выводы по результатам исследования:*

При изложении курса информатики в школе интернет ресурсы мало задеваются, но имея чувство упорства и настойчивости рекомендую изучить множество программ для общения в сети, это поможет не только распознанию всех тонкостей общения в сети, но и удобству пользования средства «ICQ» для связи с вашими новыми друзьями и дальними родственниками или просто знакомыми.

Правила этикета мы должны не только использовать в реальном общении, но и в виртуальном это качество тоже высоко ценится. Для нынешней молодежи правила отходят от норм, но все же есть те, кто не забывает о простых правилах этикета.

#### **IV. Защита работы**

Подготовка доклада: обоснование процесса исследования, представление полученных результатов.

### **«Этикет в ICQ» Шабурова Кристина Алексеевна Ханты-Мансийский автономный округ - Югра (Тюменская область) город Нижневартовск Муниципальная средняя бюджетное общеобразовательная школа № 34 10 Б класс**

#### **Введение.**

## 1. *Всемирная паутина Internet.*

Всемирная паутина ежегодно завлекает в свои сети миллионы новых пользователей. Среднестатистический современный человек уже с трудом представляет свое существование без Интернета. Однако далеко не все могут точно ответить на вопрос, что такое интернет – ведь для каждого из нас он играет свою роль.

#### **Немного истории**

Интернет – это объединенные между собой компьютерные сети, глобальная мировая система передачи информации с помощью информационно-вычислительных ресурсов. Разработка данной системы началась в 1957 году на фоне гонки вооружений. Целью создания такой сети стало решение Министерства обороны США, опасающегося нападения со стороны СССР. В результате была разработана сеть компьютеров, взаимосвязанных друг с другом и способных обмениваться информацией между собой.

Началось все с сети компьютеров, расположенной в одной комнате, затем сеть расширилась в пределах здания, города, страны… За 15 лет компьютерная сеть разрослась до международных масштабов, объединив передовых ученых всего мира. Рождение Интернета как Всемирной компьютерной сети произошло в 1973 году – к сети ученых с помощью трансатлантического телефонного кабеля подключились английские и норвежские организации.

С тех пор прошло почти 40 лет, компьютерная сеть претерпела ряд существенных изменений – и сейчас Интернет доступен большинству жителей цивилизованного мира.

#### **Интернет сегодня**

Произнося сегодня слово «Интернет» большинство из нас не думает о технической стороне дела – намного более интересным представляется то, что может дать Интернет человеку. Что такое Интернет в человеческом сознании на сегодняшний день? Анализируя мотивы, которые заставляют людей посвящать ощутимую часть своего времени пребыванию на просторах Сети, можно сделать вывод, что для большинства из нас Интернет - это:

**-общение**. Кто-то покорен социальными сетями, часами просиживая здесь в поисках единомышленников, одноклассников или просто интересных людей. Кому-то больше по душе общение на форумах, при помощи ICQ или Skype. Кто-то ищет свою половинку в сервисах знакомств. И самое главное – Интернет позволяет без проблем общаться с людьми, в каком бы месте земного шара они не находились;

- **развлечение**. Слушать музыку, смотреть фильмы, играть в игры, читать книги, проходить тесты можно не выходя из режима он-лайн – ведь этого добра в Интернете великое множество!

- **самообразование**. Интернет, безусловно, лучший источник информации. Многие люди используют его для пополнения своих знаний в тех или иных сферах: читают полезные статьи, записываются на дистанционные он-лайн курсы и тренинги, просматривают видеоуроки;

- **творчество, саморазвитие, личностный рост**. Интернет вдохновляет на творчество! Достаточно пройтись по рукодельным блогам или кулинарным сайтам, как тут же хочется сделать что-нибудь эдакое самому. Многие нашли свое любимое увлечение именно благодаря Сети;

- **место совершения покупок, сделок**. Специальная Интернет-валюта позволяет совершать покупки он-лайн, не выходя из дома. Деньги можно обменивать, покупать акции, совершать другие денежные операции;

- **средство заработка**. Всемирная Сеть предоставляет большие возможности в плане заработка. Заработать в Интернете можно, открыв собственный Интернет-магазин, заведя сайт или блог, создав уникальный информационный продукт. Новички могут начать с фриланса: наполнять сайты контентом, заниматься программированием и веб-дизайном, продавать фотографии, придумывать слоганы.

Понять, что такое Интернет во всем его многообразии, может только тот человек, который постарается максимально использовать в собственных нуждах все перечисленные возможности Всемирной Паутины.

# 2.Что такое Этикет?

Наверно каждый из нас, находясь в обществе, попадал в затруднительное положение. Действительно, можно чувствовать себя неудобно, не находить нужных слов, «не знать, куда девать руки». Чтобы не оказаться в таком затруднительном положении, достаточно знать элементарные правила этикета. Перефразируя классика, можно сказать: «Если не знаешь, как поступать, поступай по этикету!»

Термин «этикет» означает форму, манеру поведения, правила учтивости и вежливости, принятые в том или ином обществе.

Особенностью того, что называется этикетом, является сочетание формальных правил поведения в заранее определенных ситуациях со здравым смыслом, рациональность вложенного в них содержания. Практическое значение этикета состоит в том, что он дает возможность людям без особых усилий использовать уже готовые формы общепринятой вежливости для общения с различными группами людей и на различных уровнях.

Основы этикета достаточно просты. Это: культура речи, которая предполагает не только ее грамматическую и стилистическую правильность, но отсутствие вульгарных слов, нецензурных выражений, слов-паразитов и элементарная вежливость, которая предполагает умение здороваться, прощаться, говорить «пожалуйста», «будьте добры», «будьте любезны», «извините», благодарить за помощь, услугу, желать спокойной ночи, доброго утра, хорошего аппетита, здоровья и пр.

Большое значение для общения людей имеет их внешний вид, одежда, умение правильно вести себя в общественных местах, в различных ситуациях. Благоприятное впечатление производит хорошо, со вкусом одетый вежливый человек, который знает, как держаться в любых обстоятельствах, и всегда ведет себя соответственно.

Манера разговаривать, умение поддерживать беседу имеют также немаловажное значение при обращении людей друг с другом. Для того, чтобы быть хорошим собеседником, нужно знать то, о чем говоришь, и уметь выразить свои мысли в такой форме, чтобы они были интересны и не выглядели как назидание или нравоучение.

Умение управлять своими отрицательными эмоциями свидетельствует о воспитанности и хороших манерах. В соответствии с этикетом, лучшее средство победить в себе и в других раздражение и недовольство — это человеческая улыбка. В этикете высоко ценятся внимательность, умение выслушать говорящего, оказать услугу нуждающемуся в ней.

### *3. Исследование ICQ.*

ICQ (от английского I Seek You - Я Ищу Тебя)- система мгновенной передачи сообщений и, иногда, файлов через интернет, позволяющая общаться двум собеседникам в режиме реального времени.

Через ICQ-сервис могут общаться одновременно 2 участника сети ICQ, независимо от того в каких странах они находятся. При этом следует отметить что для ICQ-контактеров использующих мобильные телефоны и смартфоны, стоимость общения в десятки раз меньше чем через обычные СМС.

Общение в сети ICQ происходит с помощью специальных программ (ICQ-клиентов), что дешевле, либо с помощью специального wap-сайта , что значительно дороже, но в некоторых случаях единственная возможность общаться в сети ICQ.

 ICQ (аська) – это небольшая программа, предназначенная для общения в сети Интернет. Аббревиатура ICQ является фонетическим обозначением фразы «I seek you», что в переводе на русский язык дословно означает «Я ищу тебя».(рис.1) Как только это чудесная программа попала в руки отечественных поклонников, за ней сразу же закрепилось ласковое прозвище аська. Под этим именем программа известна сейчас миллионам пользователей Рунета. *В чем же заключается прелесть ICQ?* Во-первых, скачать аську не представляет никакого труда. Во-вторых, аська – это наиболее простой способ общения с друзьями и коллегами, которые находятся на расстоянии в тысячи километров от вас. ICQ сервис дает возможность заводить новые знакомства и находить единомышленников. В-третьих, она имеет множество дополнительных сервисов – бесплатная отправка SMS, он-лайн игры, аудио и видео связь с собеседником, обмен файлами и многое другое.

При всех своих возможностях, пользоваться ею на удивление просто. Все, что требуется – скачать аську, установить и получить уникальный идентификационный номер (UIN), наподобие номера вашего мобильного телефона. Теперь по этому номеру вы доступны всем пользователям ICQ. Разработанный четырьмя израильскими студентами собственный протокол передачи данных позволяет общаться пользователям в режиме реального времени даже на самых медленных интернет каналах. Потребляемый при общении трафик минимален, что особенно радует владельцев мобильных версий аськи. Все эти возможности, помноженные на абсолютную бесплатность сервиса ICQ, породили новый стиль сетевого общения. Аська стала незаменимым атрибутом компьютера, а позже и мобильного телефона, имеющего выход в Интернет. Скачать аську на компьютер, телефон, кпк, и смартфон.

#### *Простота в использовании.*

- Сначала надо скачать программу ICQ-клиент. Это может быть одноименная программа ICQ (русская версия называется Rambler ICQ, этакий гибрид бульдога с носорогом ) или какой-нибудь ICQ-клон, например QIP (квип).
- Затем надо пройти регистрацию.

 Для тех, кто не дружит с английским, перечислю по порядку поля для заполнения: Nickname – прозвище для ICQ, придумываете себе самостоятельно с учетом того, с кем будете общаться. First Name – имя. LastName - фамилия.

E-mail – адрес электронной почты.

Gender – пол.

Age – возраст.

Choose password – выбрать пароль.

Confirm password – подтвердить пароль.

- Пароль запишите где-нибудь, поскольку процедура восстановления сложна и полностью на английском языке. Далее два вопроса для восстановления пароля, просто запишите их, а вместо ответов поставьте любое сочетание букв или цифр, которые следует также записать вместе с вопросами. Последние рекомендации только для тех, кто не в ладах с английским. Затем забиваете в соответствующую графу цифры, изображенные на картинке и нажимаете submit. И у вас есть номер ICQ.
- Далее устанавливаем программу, процедура стандартная, кто не знает, можно привлечь знакомого компьютерщика или соседа-подростка. После установки программа предложит набрать ваш номер и пароль. (рис.2) Набираем, нажимаем "Соединить" – и вот оно, свершилось. Теперь вы можете брать у знакомых номера, заносить их в свой список контактов, и общаться, общаться и снова общаться. Можно искать единомышленников по интересам, земляков, просто особей соответствующего пола и возраста.
- Процедура общения крайне проста. Небольшое окно, разделённое на две части, вверху выводятся уже написанные сообщения, в нижней половине вы собственно пишете ответы. Нажимаем "отправить" – и сообщение переходит на верхнюю половину, и одновременно его видит ваш собеседник.
- $\triangleright$  А вот несколько интересных моментов. Вы не видите собеседника, соответственно это может быть кто угодно, от школьника до маньяка-некрофила. Если ищете знакомых в своем городе, есть шанс нарваться на коллегу или даже начальство. Так что будьте осторожны, и тщательно выбирайте круг общения.
- Удачи вам на просторах Интернета!

### *4. Общаясь в ICQ, не забывайте о правилах этикета.*

Самое плохое, что можно придумать, -это отправлять всем друзьям сообщения, в которых просят обязательно разослать их как можно большему числу людей. Всячески «письма счастья», все эти «пропал котенок в деревне Капканово», «новый вирус поражает выключенные компьютеры», «девочке 27 лет срочно требуется для переливания мозг» и тому подобные рассылки, передающиеся через пятые руки, - либо происки шутников, либо авантюристов, либо крики безумного отчаяния, которые ни к чему толковому в ICQ

никогда не приводили. Котенок в Капканово не найдется. От вирусов защитят лишь регулярные обновления антивирусной базы. У поверивших мозг для переливания не отыщется. Зато кучу знакомых отвлечете от важных дел.

Не отвлекайте людей бессодержательными сообщениями: «Привет!», «Как дела?»,«Что нового?», «Чем занимаешься?», «Что молчишь?», «Как дела, говорю!», «Эй!!! Ты там жив?!»-все это требует ответа, а человеку возможно, через час сдавать реферат, а у него закипел чайник, и т.д. и.т.п. Если хотите начать беседу, просто спросите: «Ты занят?»

Каждый понимает, что оскорбления и плохие слова – вещь неприемлемая в любом обществе, даже в Интернете. Но встречаются собеседники, которые такую немудреную истину не понимают.

Как нормальному человеку следует себя вести при встрече с агрессивно настроенным собеседником – в чате, в дневнике, в ICQ, при получении глупого письма?

Саамы лучший способ борьбы – просто не обращать на таких людей никакого внимания. Агрессивно настроенным личностям необходимо внимание нормальных людей – так они чувствуют себя хотя чуть-чуть менее глупыми. И если хоть раз обратить на хама внимание - он уже никогда от вас не отстанет. Игнорируйте их.

Предлагает здоровый тест для тех, кто намеревается отправить электронную почту кому-либо. Запросите себя: «а сказал(-а) бы я то же самое ему/ей лично?» Если Вы сомневаетесь, еще раз проконтролируйте Ваш текст. Повторяйте до тех пор, пока не сможете твердо сказать так: «Да». Конечно, случаются случаи, когда Вы, безусловно уверены, точно надо сказать народу грубость.

За время существования Интернете сформировался целый кодекс поведения в Сети, для его обозначения иногда используют специальный термин: «нетикет» - соединение слов «net»(сеть) и этикет. Соблюдение этих правил особенно важно в форумах, списках рассылки и групповых чатах, то е6сть при электронном общении группы людей. Постараемся сформулировать основные принципы, которых нужно придерживаться.

#### **Основные принципы при общении в ICQ:**

1. Нет смысла писать человеку в контакт-листе "Привет! (радостный смайл)" просто ради того, чтобы сказать "Привет". Нет, понятно, что когда в контакт-листе всего три человека, то хочется поговорить со всеми, но как быть одному из этих трех, у которого в контакт-листе не три юзера, а триста? Представляете, что будет, если каждый из них скажет ему "Привет" хотя бы один раз в течение рабочего дня?

2. Совершенно незачем поддерживать непрерывную беседу с каждым человеком, чей ник в данный момент активен. ICQ лишь возможность пообщаться с человеком, когда потребуется, но никоим образом не обязательство делать это непрерывно.

3. Смайлики в аське - это очень здорово. Однако многие неофициальные клиенты этой службы интернет-пейджинга, например Miranda, без соответствующих плагинов смайлики не понимают как категорию. Учитывайте этот факт.

4. Следствие из пункта номер три. Ваш собеседник совершенно точно получит смайлик в том виде, в котором вы его отправили, только если он имеет классический вид, то есть состоит из знаков препинания, например, :-)).

5. Дополнение к пункту номер четыре. По умолчанию официальные клиенты ICQ меняют,

например, сочетание :) на круглую улыбающуюся рожицу. Следует принять это к сведению.

6. По классической, годами отработанной схеме использования знаков препинания в аське,

они (знаки препинания) в подавляющем большинстве случаев означают следующее.

7. Точка знаменует собой завершение мысли. Точка в конце длинной беседы может означать, что ваш собеседник хочет закрыть тему. Если просто идет обмен мессагами, то точки в конце каждой из них ставить необязательно.

8. Восклицательный знак - он и в аське восклицательный знак. Несколько восклицательных

знаков подряд без сопровождающего текста означают бурную положительную или отрицательную реакцию (какую именно, получатель такого сообщения понимает по контексту собственной предыдущей реплики).

9. С вопросительным знаком никаких проблем нет, только на забывайте ставить его в конце

вопросительных предложений, потому что в противном случае совершенно непонятно, вопросительные ли они.

10. Многоточие в зависимости от ситуации может означать меланхолию, задумчивость, неуверенность, грусть, тоску. Однако ни при каких обстоятельствах не служит для передачи положительных эмоций. (Пункт спорный, в редакции по поводу него возникли разногласия - ваше мнение, уважаемые читатели? - Прим. Remo.)

11. ТЕКСТ, НАПИСАННЫЙ ВОТ ТАКИМИ БОЛЬШИМИ БУКВАМИ, НЕЗАВИСИМО НИ ОТ ЧЕГО ВОСПРИНИМАЕТСЯ КАК ПОЛУИСТЕРИЧНЫЙ ВОПЛЬ! Учитывайте это, когда ленитесь отжать кнопку Caps Lock!

12. "Ок" - это вежливая реплика человека, который чем-то в данный момент занят или просто не может продолжать разговор. Она означает, что ваша мессага принята к сведению.

13. Если вы вдруг обнаружили, что человек в данный момент находится в Сети и

использует ICQ, но вам его не видно, не воспринимайте это как личное оскорбление. Каждый имеет право на то, чтобы побыть одному, даже в Сети. Именно для этого и придумали режим Invisible.

14. Перед тем как начинать общаться с человеком, сидя в Invisible, лучше оттуда вылезти.

Не так глупо выглядит, особенно если общаешься по делу.

15. Если в одном сообщении вам задали несколько вопросов, то имеет смысл ответить на

все, возможно, даже пронумеровав ответы. Когда отсылаешь человеку четыре вопроса, а он отвечает только на последний, это очень, очень раздражает (подтверждено статистикой).

16. Если вы девушка и не любите маньяков в аське, не указывайте свой возраст. Или пол. А лучше не заносите в инфу ни то, ни другое. Маньяки ищут девушек именно по этим пунктам.

17. Сообщение,состоящее из нескольких коротких фраз, завершающихся многоточиями,

независимо ни от чего оставляет странное впечатление (пример: "Привет: Как дела: А ты почему не пришел вчера: А я там был: И?..").

18. Прежде чем дать номер аськи одного "контактера" другому, стоит заручиться согласием обладателя номера. Возможно, он не стремится расширять свой круг общения.

19. Радостно рассылать спам (то есть сообщения уровня "Кампания ICQ решила сделать аську платной, но если все пошлют это сообщения, то не сделает! Пошли всем своим друзьям и сохранишь ICQ бесплатной!!!!!") не стоит. Во-первых, это бессмысленно и отнимает время, во-вторых, некоторых почему-то раздражает подобная чушь, полученная в разгар рабочего дня.

20. Слова наподобие "че", "слы" и "чушок" в окне ICQ смотрятся еще более гнусно, чем если бы вы произнесли их вслух. Материться тоже стоит аккуратнее.

21. Слово, сказанное через ICQ, очень плохо вырубается топором из истории сообщений

ICQ вашего собеседника.

22. Помните, что человек не слышит интонации напечатанной вами фразы. Старайтесь не отправлять сообщений, эмоциональная окраска которых может быть истолкована превратно.

23. Не путайте расположенных рядом в контакт-листе юзеров при отправке сообщений. Может выйти большой неудобняк.

24. Если вы наткнулись в Сети на словарь аббревиатур вроде "RTFM", не спешите радостно переходить на этот язык при общении по ICQ. Во-первых, его не все понимают, а во-вторых, зачем? Классический русский язык сейчас встречается реже, чем всякие "новоязы", и чтобы произвести впечатление на собеседника, лучше освоить его.

25. Помните, что режим "невидимости" в значительной степени утратил свою актуальность в связи с широким распространением альтернативных клиентов, обладающих самыми неожиданными возможностями.

26. Как и везде в Сети, в аське никому не понравится, если собеседник отвечает

БОЛЬШИМИ БУКВАМИ.Это не красиво и не оригинально! Это очевидный намек, что товарищ НЕ ПОНИМАЕТ, того, что ты говоришь, и ему надо втолковывать погромче и поконкретнее, или же тебя ВСЕ ДОСТАЛО, и вот, вырвался крик души. Затянувшийся крик встревожит собеседника.

27. В одном старом мультфильме собачка думала, что при встрече с другими собаками ей

надо здороваться, а при расставании – прощаться, даже если встреча произошла на улице, и длится секунд десять. Мы тоже хотим быть вежливыми, но во всем нужно знать меру. Не нужно без причины рассылать «Приветы» всему контакт-листу, когда выходишь в сеть, также как и не стоит приветствовать каждого нового пользователя-онлайн. Вот если тебе есть, что сказать, это другое дело!

28. А раз тебе есть, что сказать, говори об этом сразу же, не дожидаясь ответа на приветствие (по крайней мере, ожидая его не более минуты). Воспринимать информацию куда проще за раз. Человек может быть занят, может находиться вдалеке от компьютера, а, может быть, в момент выхода в сеть ему сказали «Привет» сразу двести человек из его контакт-листа, и он всем отвечает по очереди, чтобы не прослыть невежливым.

29. Если пользователь в онлайне, но вдруг перестал отвечать – это не всегда означает, что

он обиделся или страдает, не зная, что ответить на твой вопрос. Не стоит засыпать его вопросами типа: «Эй», «Ты там?», «Куку», «Чего не отвечаешь?». Возможно, он занят, и не успел сообщить об этом. Хотя спросить: «Ты получил мое сообщение про кинотеатр?» стоит – вдруг в Сети произошел сбой.

30. С тобой тоже может случиться ситуация, когда придется отойти от компьютера во время важного разговора, поэтому стоит настроить свой онлайн пейджер так, чтобы он показывал статус отсутствия сам, например, после пятнадцати минут бездействия системы. Тогда никому не придет в голову, что ты попросту игнорируешь собеседника.

31. Статусы – это отдельная история. Многие пейджеры позволяют пользователям

указывать индивидуальные статусы, показывая контакт-листу, что человек делает/думает а этот момент. Это полезно: можно узнать, что сейчас показывают по телевизору, что и тебе, пожалуй, стоит подготовиться к контрольной, или – что кто-то к ней явно будет завтра готов, и этим можно воспользоваться.Осведомлен – значит вооружен! Но точно также, пожалуй, при грустном статусе не стоит приставать к подружке с бессмысленными пустяками. Не забывай также, что в разных пейджерах разные системы дополнительных смайликов, и полотно оригинальных эмоций из QIP'a на выходе в Mirandе может оказаться просто набором кодов.

32. Не усердствуй, поддерживая флешмобы. Сообщения типа «разошли всем, и тебя полюбит…», «помоги спасти щенка» очень трогательны, но нравятся далеко не всем.

33. Особенно это относится к ссылкам, например, на смешные картинки и видео отсылая их, добавляй что-то от себя (например: «Мы с Машкой считаем, что этот пингвин похож на тебя!»).Ведь когда человеку приходит ссылка, даже от хорошего знакомого, она запросто может оказаться вирусом!

34. Прежде чем дать кому-то номер аськи знакомого, убедись, что знакомый согласен. Хотя найти человека в Интернете не составляет никакого труда, будет нехорошо, если к твоей подруге постучится бывшая девушка ее бойфренда, и сообщит, что номер с готовностью предоставила ей ты…

# 35. Что, пора уходить по делам, и надо попрощаться со всеми, кто сейчас в онлайне? Нет!

Они догадаются, и не обидятся. Сказать «Пока, я на йогу» стоит тем, с кем ты прекращаешь разговор конкретно в эту минуту. Ведь Интернет-пейджер – не живая беседа, и даже не телефонная конференция.

36. Не пишите сообщения по 5 слов, попытайтесь собрать мысль в обно сообщение. Поверьте, что неудобно "вылавливать" мысли из кучи отдельных сообщений...

37. Поставьте себе программу для проверки орфографии, ведь гораздо приятнее и убедительнее общаться с грамотным человеком, который не допускает массу грамматических и стилистических ошибок.

38. Давайте собеседнику время на обдумывание ответа и не засыпайте его новыми вопросами, не получив ответ на предыдущий.

39. Не отвлекайтесь от заданной темы.

40. Если письмо адресовано лично Вам, неэтично направлять ответ в общий список рассылки без разрешения своего корреспондента.

41. При ответе не стоит цитировать все письмо: нужно выбрать только те фразы, на которые Вы отвечаете.

42. Следите за своим языком. Подростки, а часто и взрослые молодые люди почему-то считают, что компьютерное письмо нужно писать исключительно на компьютерном жаргоне, иногда это переходит разумные границы.

43. Следить за правописанием и знаками препинания: с появлением компьютеров правила русского языка никто не отменял, и читать неграмотный текст с экрана так же не приятно, как и на бумаге.

# *Заключение*

Интернет - необычная сфера общения. Здесь одновременно сталкиваются интересы разных людей, социальных групп, имеющих свои политические и религиозные воззрения, свою точку зрения на проблему.

Но одно дело общаться с живым человеком, глядя глаза в глаза, и совершенно другое – общаться в Интернете, с помощью различных программ, в том числе программ обмена мгновенными сообщениями.

Интернет — это первая в истории цивилизации среда общения, порядок в которой поддерживается самими пользователями. Для этого ими выработаны определенные правила поведения в сети — виртуальный этикет, которые в значительной мере определяются практикой. В виртуальном мире правила вежливости несколько иные, чем в реальном мире

# *Приложение*

Рис.1

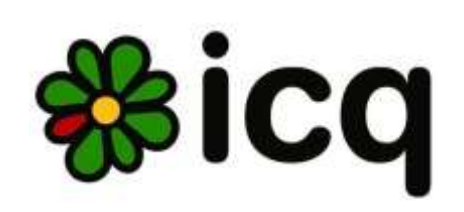

Рис.2

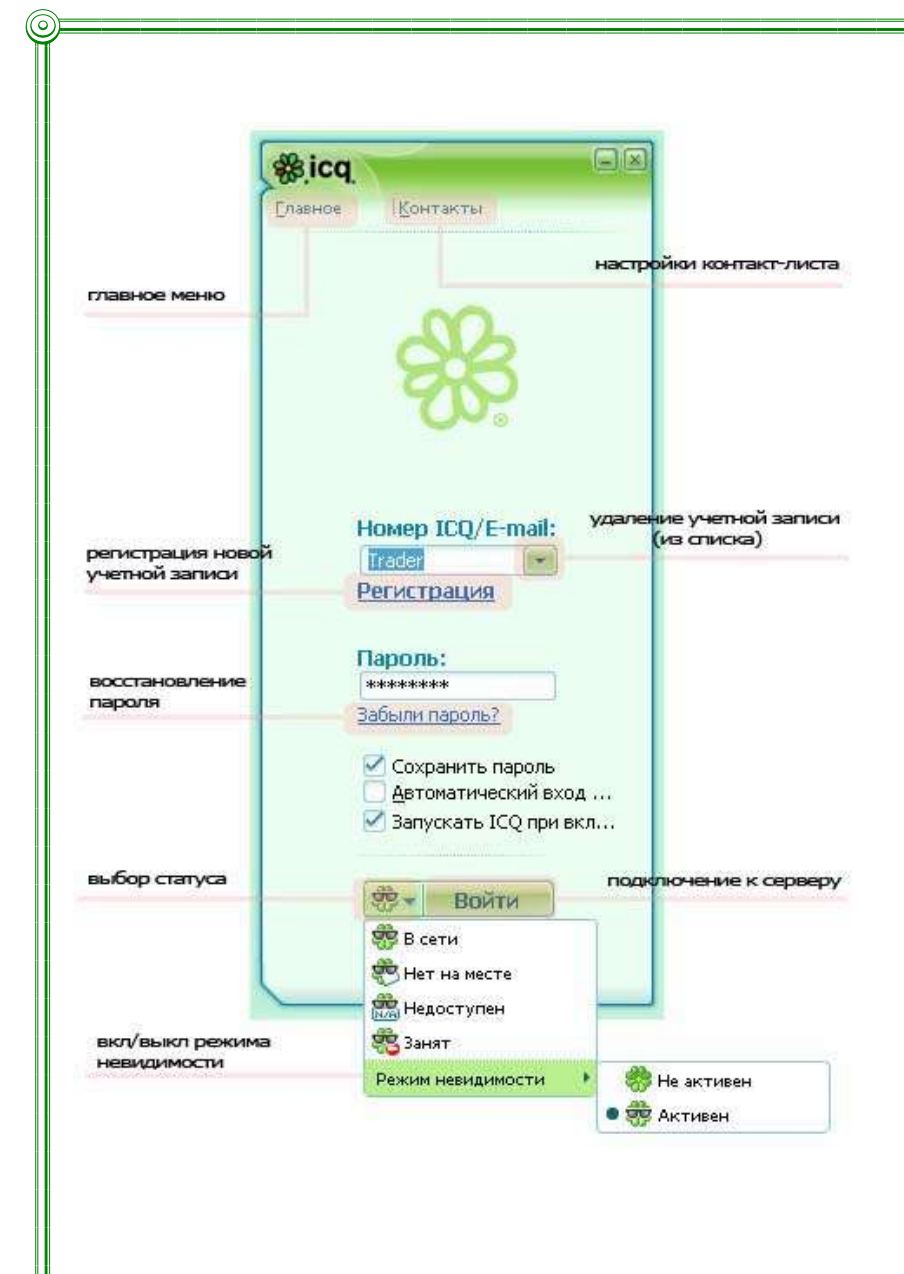